Переходите на сайт, смотрите больше примеров или закажите свою работу

https://www.matburo.ru/sub\_vuz.php?p=vzfeitv

©МатБюро. Решение задач по математике, экономике, программированию

# ВЗФЭИ*.* Контрольная работа №*4*  Вариант 9

Задача 1. По схеме собственно-случайной бесповторной выборки из 1500 участников соревнования было отобрано 100 человек. Их распределение по числу набранных баллов дано в таблице:

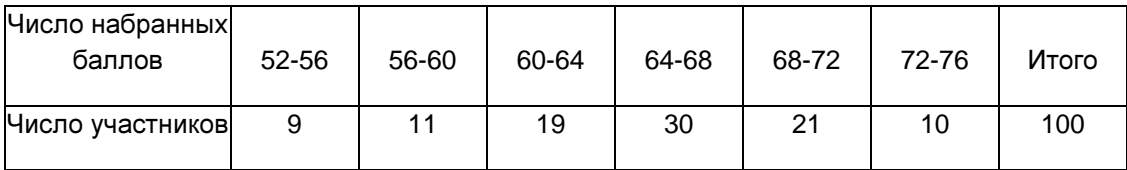

Найти:

А) границы, в которых с вероятностью 0,9861 будет находиться среднее число набранных баллов для всех участников соревнований;

Б) вероятность того, что доля всех участников соревнований, набравших не менее 68 баллов, отличается от доли таких участников в выборке не более чем на 0,1 (по абсолютной величине);

В) объем выборки, при котором те же границы для среднего числа участников (см. п. а)) можно гарантировать с вероятностью 0,97.

Решение. Вычислим сначала числовые характеристики выборки. Построим соответствующий простой вариационный ряд, выбрав в качестве вариант середины интервалов:

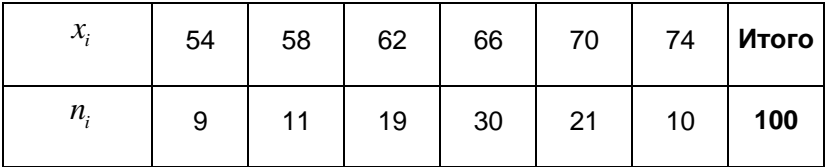

Найдем среднее:

Переходите на сайт, смотрите больше примеров или закажите свою работу

https://www.matburo.ru/sub vuz.php?p=vzfeitv

© МатБюро. Решение задач по математике, экономике, программированию

$$
\bar{x} = \frac{1}{n} \sum x_i n_i = \frac{1}{100} 6492 = 64,92
$$

Найдем исправленную дисперсию:

$$
S^{2} = \frac{1}{n-1} \sum (x_{i} - \overline{x})^{2} n_{i} = \frac{1}{99} 3163,36 \approx 31,953.
$$

Найдем исправленное среднеквадратичное отклонение:  $S \approx 5,653$ .

Расчеты в таблице ниже:

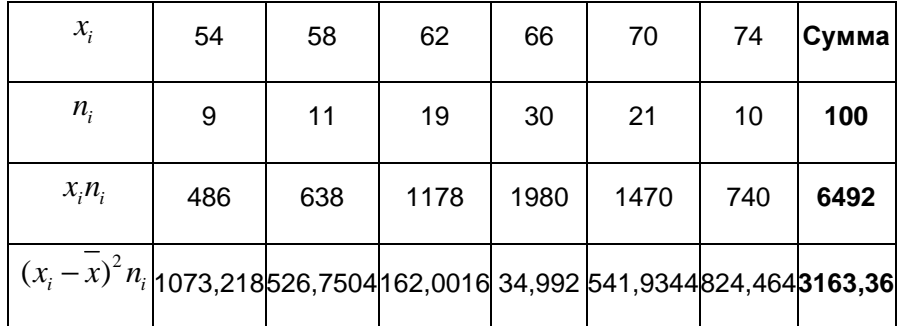

А) Найдем границы, в которых с вероятностью 0,9861 будет находиться среднее число набранных баллов для всех участников соревнований.

Используем формулу:

$$
\overline{x} - \Delta_x < m < \overline{x} + \Delta_x, \text{ где } \Delta_x \text{ - предельная ошибка выборки, } \Delta_x = t \cdot \mu_x = t \cdot \sqrt{\frac{S^2}{n} \left(1 - \frac{n}{N}\right)}.\text{Здесь}
$$

доверительный коэффициент t определяется по значению вероятности,

 $t = \Phi^{-1}(\gamma/2) = \Phi^{-1}(0,9861/2) = \Phi^{-1}(0,49305) = 2,46$ .

Переходите на сайт, смотрите больше примеров или закажите свою работу

https://www.matburo.ru/sub vuz.php?p=vzfeitv

© МатБюро. Решение задач по математике, экономике, программированию

Подставляем и получаем: 
$$
\Delta_x = 2,46 \cdot \sqrt{\frac{31,953}{100} \left(1 - \frac{100}{1500}\right)} \approx 1,343
$$
.

Тогда искомый интервал:

 $64,92-1,343 < m < 64,92+1,343$ ,

 $63,577 < m < 66,263$ .

Б) Найдем вероятность того, что доля всех участников соревнований, набравших не менее 68 баллов, отличается от доли таких участников в выборке не более чем на 0,1 (по абсолютной величине).

Выборочная доля всех участников соревнований, набравших не менее 68 баллов, равна

$$
w = \frac{21+10}{100} = 0,31.
$$

Предельная ошибка для доли $\Delta_w = t \sqrt{\frac{w(1-w)}{n} \left(1-\frac{n}{N}\right)}$ . Получаем:

$$
\Delta_w = t \sqrt{\frac{0,31(1-0,31)}{100} \left(1 - \frac{100}{1500}\right)} \le 0, 1,
$$
  
0,0447 $t \le 0, 1,$   
 $t \le 2, 24,$   
 $\gamma \le 2\Phi(2, 24) = 2 \cdot 0, 4875 = 0,975.$ 

Вероятность 0,975.

В) Найдем объем выборки, при котором те же границы для среднего числа участников (см. п. а)) можно гарантировать с вероятностью 0,97.

Переходите на сайт, смотрите больше примеров или закажите свою работу

https://www.matburo.ru/sub\_vuz.php?p=vzfeitv

© МатБюро. Решение задач по математике, экономике, программированию

То есть найдем объем выборки n, который гарантирует такую же предельную ошибку для среднего  $\Delta$ <sub>r</sub> = 1,343.

Используем формулу: 
$$
n = \frac{t^2 S^2 N}{\Delta_x^2 N + t^2 S^2}
$$
.  
Вычислим  
 $t = \Phi^{-1}(\gamma/2) = \Phi^{-1}(0,97/2) = \Phi^{-1}(0,485) \approx 2,17$ .

Получаем: 
$$
n = \frac{2,17^2 \cdot 31,953 \cdot 1500}{1,343^2 \cdot 1500 + 2,17^2 \cdot 31,953}
$$
 ≈ 79.

**Задача 2.** По данным задачи 1, используя  $\chi^2$ -критерий Пирсона, на уровне значимости  $\alpha$  = 0,05 проверить гипотезу о том, что случайная величина Х - число набранных баллов - распределена по нормальному закону. Построить на одном чертеже гистограмму эмпирического распределения и соответствующую нормальную кривую.

**Решение.** Пронормируем случайную величину  $X$ , то есть перейдем к величине  $Z = \frac{x - x}{S}$ ,

вычислим концы интервалов по формулам  $z_i = \frac{x_i - \overline{x}}{S}$ ,  $z_{i+1} = \frac{x_{i+1} - x}{S}$ .

Вычислим теоретические (выравнивающие частоты)  $n_i$  ' =  $nP_i$ , где  $n = 100$ ,  $P_i = \Phi(z_{i+1}) - \Phi(z_i)$  вероятность попадания в интервал  $(z_i, z_{i+1})$ ,  $\Phi(z)$  - функция Лапласа. Для нахождения значений составим расчетную таблицу:

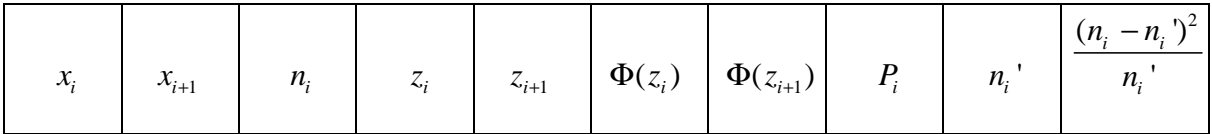

Переходите на сайт, смотрите больше примеров или закажите свою работу

https://www.matburo.ru/sub\_vuz.php?p=vzfeitv

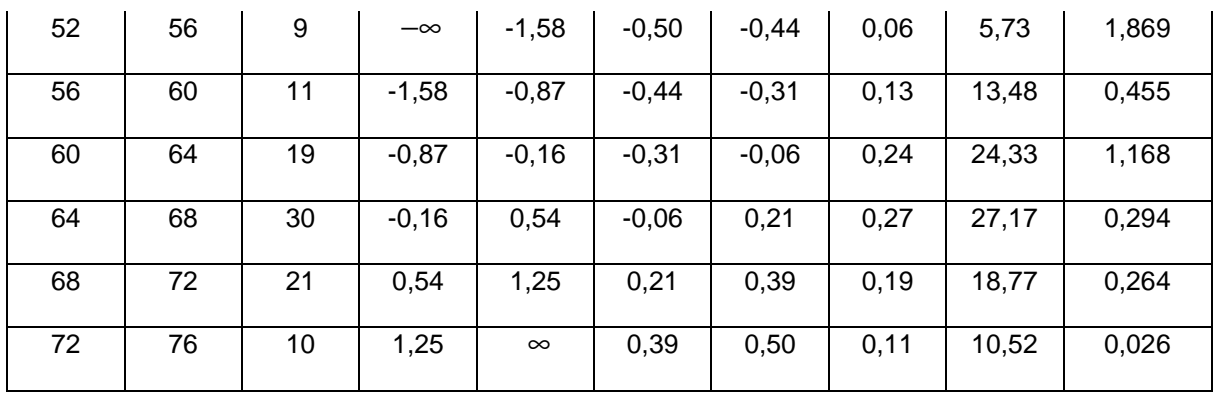

©МатБюро. Решение задач по математике, экономике, программированию

Сумма **100,00 100,00 4,076**

Сравним эмпирические и теоретические частоты, используя критерий Пирсона:

$$
\chi^2 = \sum \frac{(n_i - n_i)^2}{n_i} = 4,076.
$$

По таблице критических точек распределения  $\chi^2$  по уровню значимости  $\alpha$   $=$   $0,$ 05  $\,$ и числу степеней свободы k = 6 - 3 = 3, находим  $\,\chi^2$  <sub>кр.</sub> = 7,8. Так как  $\,\chi^2$  <sub>набл.</sub> = 4,076 <  $\,\chi^2$  <sub>кр.</sub> = 7,8, то следует принять гипотезу о нормальном распределении данной величины.

Построим теоретическую нормальную кривую

$$
f(x) = \frac{1}{\sigma\sqrt{2\pi}} \exp\left(-\frac{(x-a)^2}{2\sigma^2}\right) = \frac{1}{5,653\sqrt{2\pi}} \exp\left(-\frac{(x-64,92^2)}{2\cdot 31,953}\right)
$$

и гистограмму на одном чертеже.

Переходите на сайт, смотрите больше примеров или закажите свою работу

https://www.matburo.ru/sub\_vuz.php?p=vzfeitv

©МатБюро. Решение задач по математике, экономике, программированию

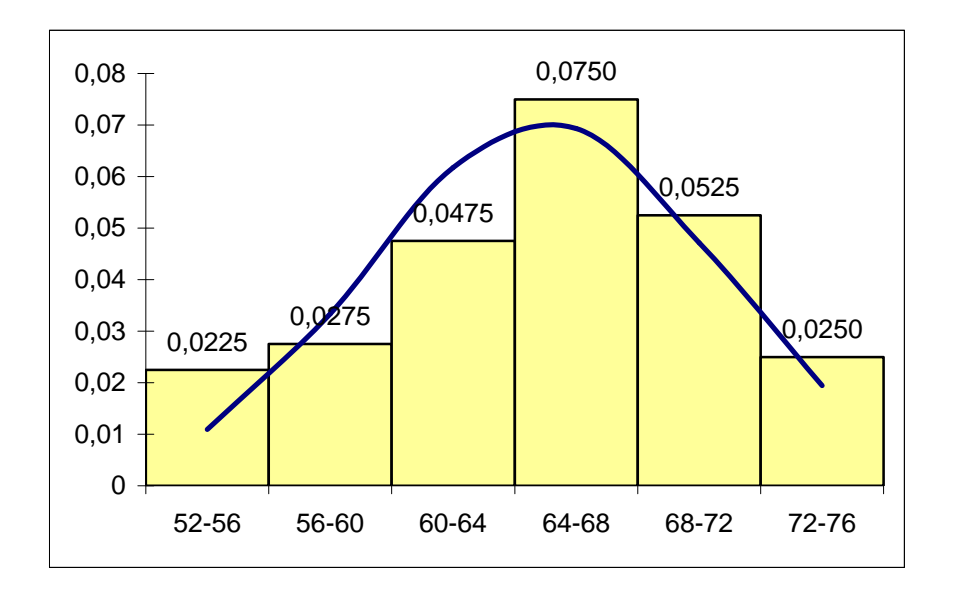

Расчетная таблица:

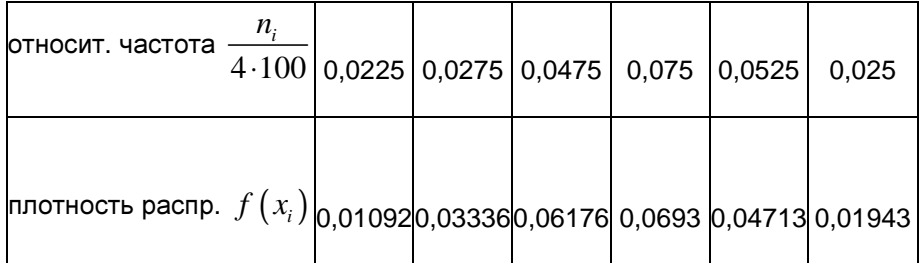

Задача 3. В таблице приведено распределение 120 коров по дневному надою *Y* (в кг) и по жирности *X* (в %):

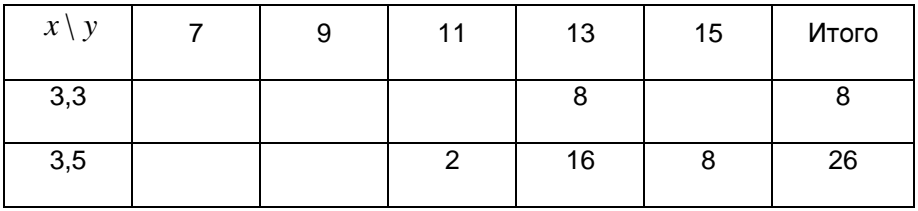

Переходите на сайт, смотрите больше примеров или закажите свою работу

# https://www.matburo.ru/sub vuz.php?p=vzfeitv

© МатБюро. Решение задач по математике, экономике, программированию

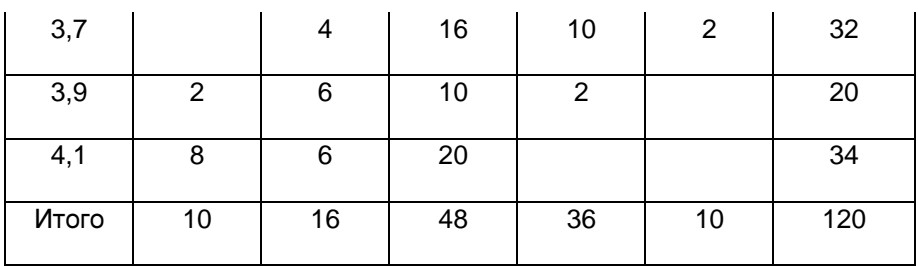

Необходимо:

1) Вычислить групповые средние  $\overline{x_i}$  и  $\overline{y_i}$  и построить эмпирические линии регрессии;

2) Предполагая, что между переменными Х и У существует линейная корреляционная зависимость:

а) найти уравнения прямых регрессии, построить их графики на одном чертеже с эмпирическими линиями регрессии и дать экономическую интерпретацию полученных уравнений;

б) вычислить коэффициент корреляции, на уровне значимости  $\alpha = 0.05$ оценить его значимость и сделать вывод о тесноте и направлении связи между переменными Хи Ү;

в) используя соответствующее уравнение регрессии, оценить средний процент жирности молока для коров, дневной удой которых составляет 12 кг.

#### Решение.

1) Найдем групповые средние по формулам: 
$$
\overline{x}_j = \frac{\sum_{i=1}^5 x_i n_{ij}}{n_j}
$$
;  $\overline{y}_i = \frac{\sum_{j=1}^5 y_j n_{ij}}{n_i}$ .

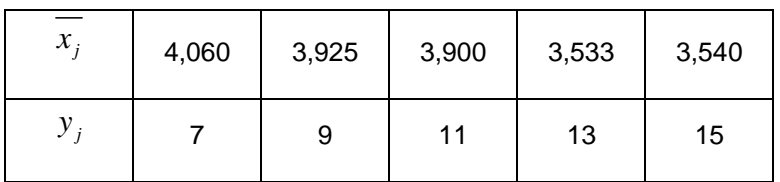

Вычисления проведем в Excel, получаем:

Переходите на сайт, смотрите больше примеров или закажите свою работу

https://www.matburo.ru/sub\_vuz.php?p=vzfeitv

©МатБюро. Решение задач по математике, экономике, программированию

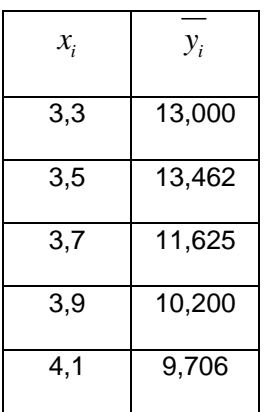

Построим эмпирические линии регрессии (*Y* на *X* , *X* на *Y* ).

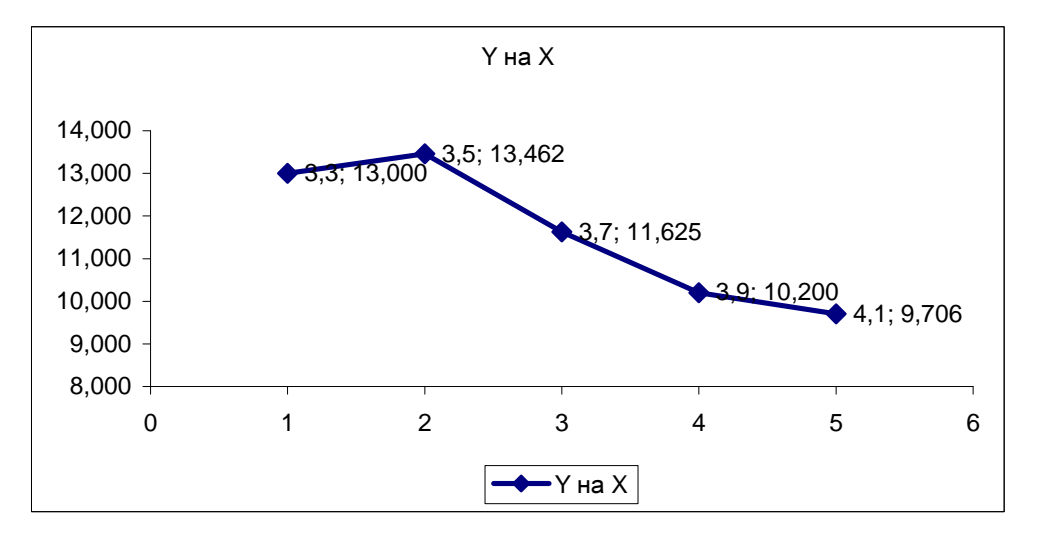

Переходите на сайт, смотрите больше примеров или закажите свою работу

https://www.matburo.ru/sub\_vuz.php?p=vzfeitv

©МатБюро. Решение задач по математике, экономике, программированию

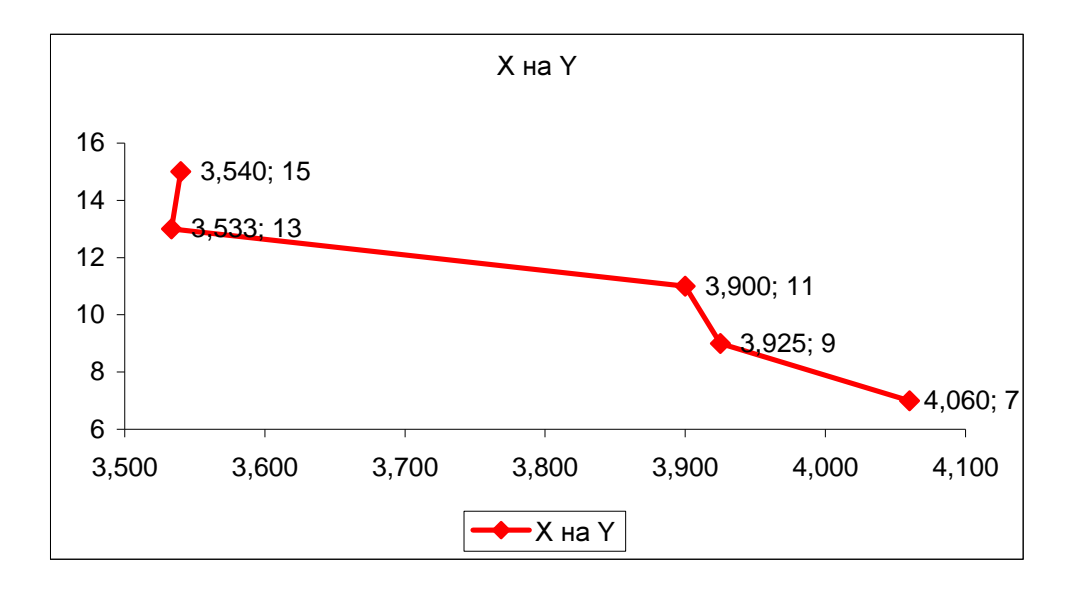

Из вида эмпирических линий регрессии можно заключить, что между переменными наблюдается линейная зависимость.

Найдем уравнения прямых линий регрессии. Вычислим необходимые величины (расчеты в таблицах ниже):

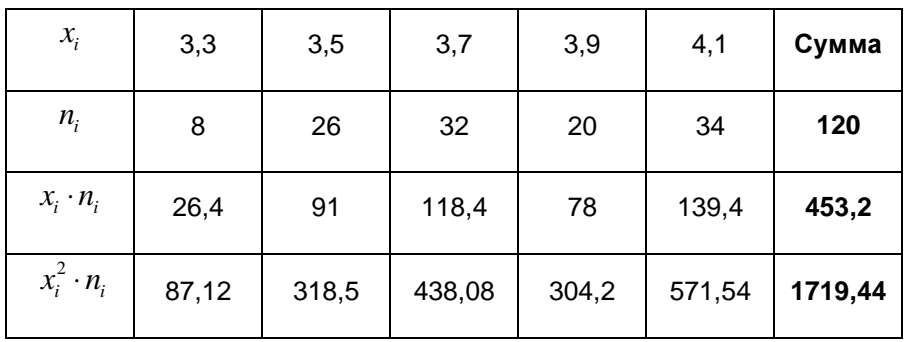

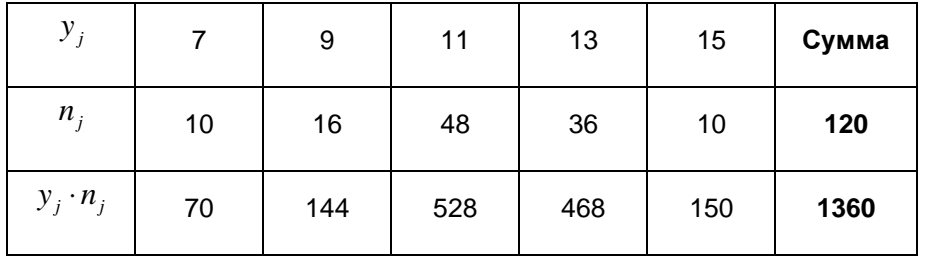

Переходите на сайт, смотрите больше примеров или закажите свою работу

https://www.matburo.ru/sub\_vuz.php?p=vzfeitv

©МатБюро. Решение задач по математике, экономике, программированию

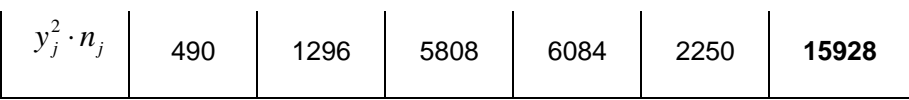

$$
\sum_{i=1}^{5} x_i n_i = 453, 2, \sum_{i=1}^{5} x_i^2 n_i = 1719, 44,
$$

$$
\overline{x} = \frac{\sum_{i=1}^{5} x_i n_i}{n} = \frac{453, 2}{120} = 3,777,
$$

$$
s_x^2 = \frac{\sum_{i=1}^5 x_i^2 n_i}{n} - \overline{x}^2 = \frac{1719,44}{120} - 3,777^2 = 0,065
$$

$$
\sum_{i=1}^{5} y_{j}n_{j} = 1360, \sum_{j=1}^{5} y_{j}^{2}n_{j} = 15928,
$$
\n
$$
\overline{y} = \frac{\sum_{i=1}^{5} y_{j}n_{j}}{n} = \frac{1360}{120} = 11,333,
$$
\n
$$
s_{y}^{2} = \frac{\sum_{j=1}^{5} y_{j}^{2}n_{j}}{n} - \overline{y}^{2} = \frac{15928}{120} - 11,333^{2} = 4,289.
$$
\n
$$
\sum_{i=1}^{5} \sum_{j=1}^{5} x_{i}y_{j}n_{ij} = 5093,2
$$
\n
$$
\mu = \overline{xy} - \overline{x} \cdot \overline{y} = \frac{\sum_{i=1}^{5} \sum_{j=1}^{5} x_{i}y_{j}n_{ij}}{n} - \overline{x} \cdot \overline{y} = \frac{5093,2}{120} - 3,777 \cdot 11,333 = -0,359
$$
\n
$$
b_{yx} = \frac{\mu}{s_{x}^{2}} = \frac{-0,359}{0,065} = -5,483
$$

Переходите на сайт, смотрите больше примеров или закажите свою работу

https://www.matburo.ru/sub\_vuz.php?p=vzfeitv

©МатБюро. Решение задач по математике, экономике, программированию

$$
b_{xy} = \frac{\mu}{s_y^2} = \frac{-0,359}{4,289} = -0,084
$$

Уравнения прямых регрессии:

$$
y_x - \overline{y} = b_{yx}(x - \overline{x}),
$$
  
\n
$$
y_x - 11,333 = -5,483(x - 3,777),
$$
  
\n
$$
y_x = -5,483x + 32,042.
$$

$$
x_y - \overline{x} = b_{xy} (y - \overline{y}),
$$
  
\n
$$
x_y - 3,777 = -0,084(y - 11,333),
$$
  
\n
$$
x_y = -0,084y + 4,729.
$$

Построим графики линий регрессии на одном чертеже с эмпирическими линиями регрессии.

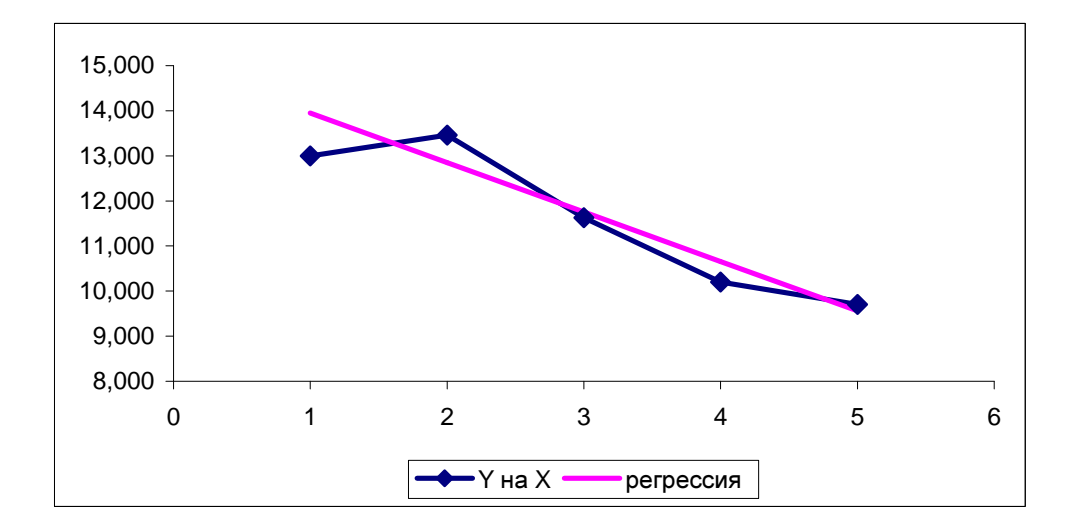

Переходите на сайт, смотрите больше примеров или закажите свою работу

https://www.matburo.ru/sub\_vuz.php?p=vzfeitv

©МатБюро. Решение задач по математике, экономике, программированию

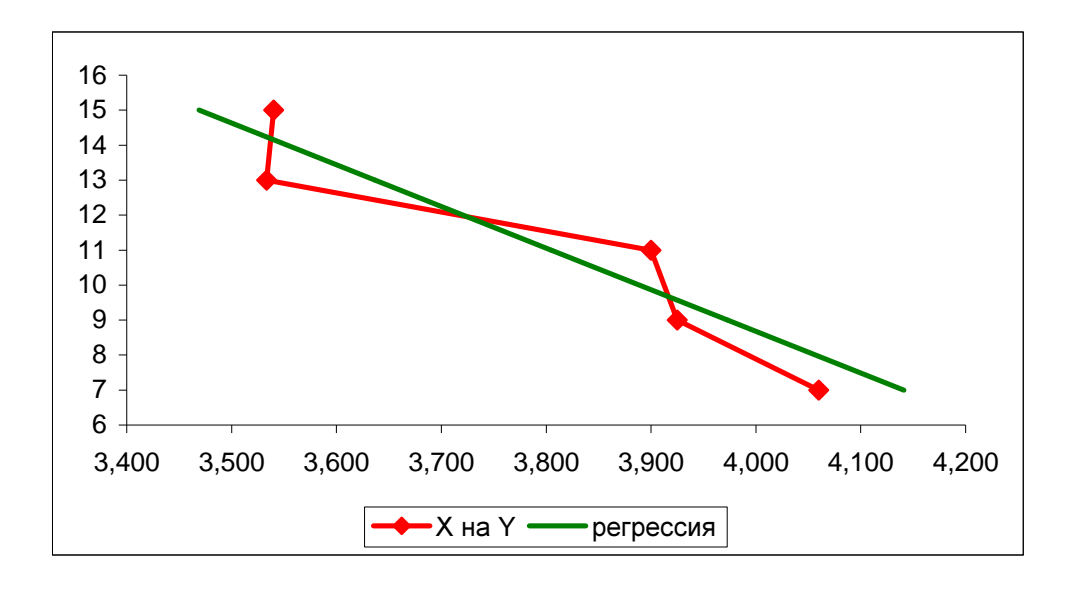

Экономическая интерпретация полученных уравнений:

 $y_{_X}\!=\!-5,483 x\!+\!32,042$ - при увеличении жирности молока на 1%, дневной надой уменьшается в среднем на 5,483 кг.

 $x_{_{\rm y}}$   $=$   $-0,084$   $\rm y$   $+$   $4,729$  - при увеличении дневного надоя на 1 кг, жирность молока уменьшается в среднем на 0,084 %.

  
Вычислим коэффициент корреляции 
$$
r = \sqrt{b_{yx}b_{xy}} = \sqrt{5,483 \cdot 0,084} \approx 0,679
$$

На уровне значимости  $\alpha$  = 0,05 оценим значимость коэффициента корреляции. Вычислим

$$
\text{B} = \frac{r\sqrt{n-2}}{\sqrt{1-r^2}} = \frac{0.679\sqrt{120-2}}{\sqrt{1-0.679^2}} \approx 10,047
$$

По таблице критерия Стьюдента для уровня значимости 0,05 находим  $t_{0.95:118} = 1,98$ . Так как наблюдаемое значение 10,047 больше критического, коэффициент корреляции значим.

Переходите на сайт, смотрите больше примеров или закажите свою работу

https://www.matburo.ru/sub\_vuz.php?p=vzfeitv

©МатБюро. Решение задач по математике, экономике, программированию

Связь между переменными *X* и *Y* тесная, обратная.

Используя соответствующее уравнение регрессии, оценим средний процент жирности молока для коров, дневной удой которых составляет 12 кг:

 $x<sub>y</sub>(12) = -0.084 \cdot 12 + 4.729 \approx 3.721\%$ .